# $\lfloor \rfloor$  FREE eBook

# LEARNING ironpython

Free unaffiliated eBook created from **Stack Overflow contributors.** 

# #ironpython

### **Table of Contents**

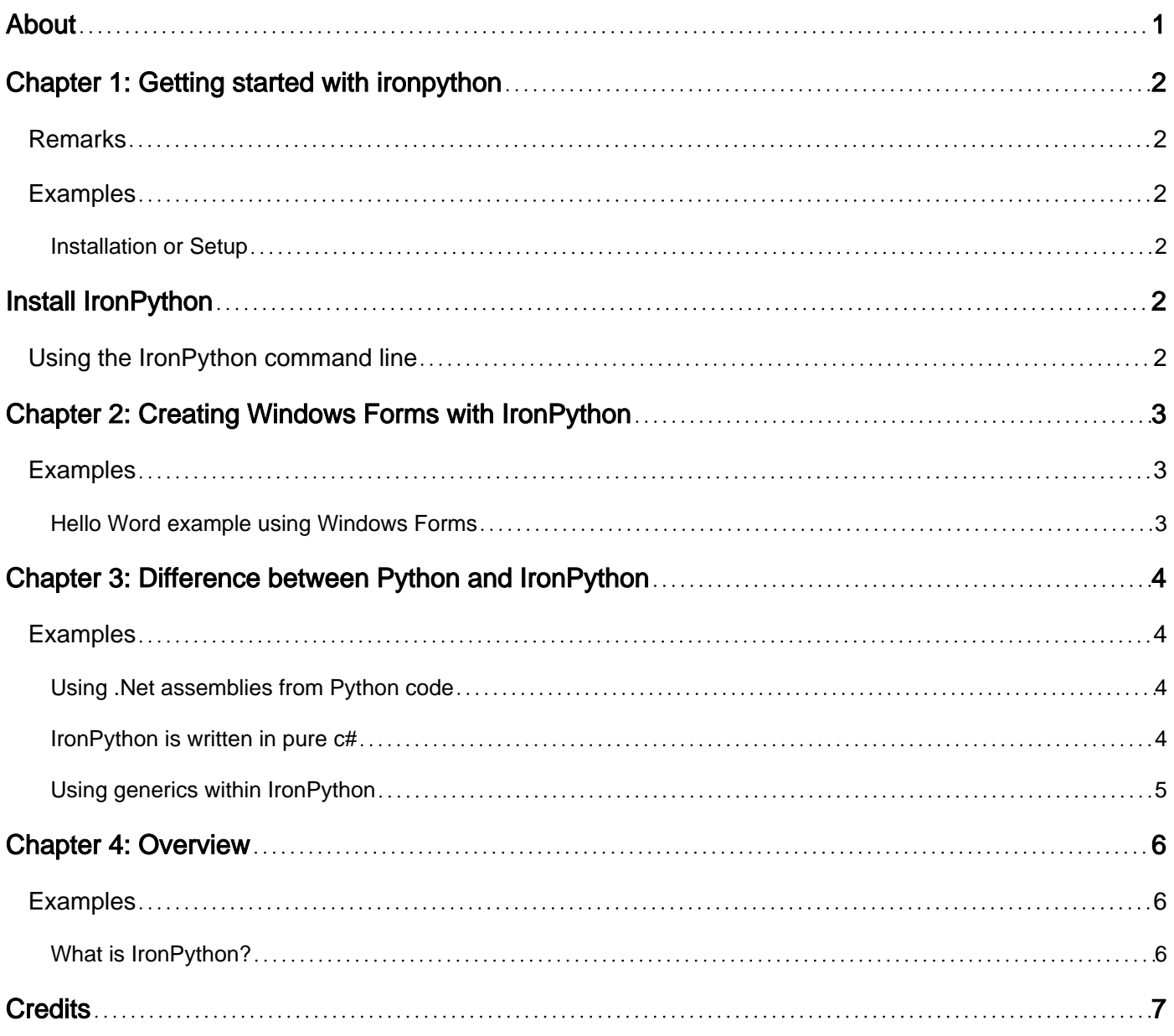

<span id="page-2-0"></span>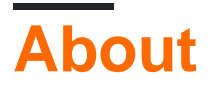

You can share this PDF with anyone you feel could benefit from it, downloaded the latest version from: [ironpython](http://riptutorial.com/ebook/ironpython)

It is an unofficial and free ironpython ebook created for educational purposes. All the content is extracted from [Stack Overflow Documentation,](https://archive.org/details/documentation-dump.7z) which is written by many hardworking individuals at Stack Overflow. It is neither affiliated with Stack Overflow nor official ironpython.

The content is released under Creative Commons BY-SA, and the list of contributors to each chapter are provided in the credits section at the end of this book. Images may be copyright of their respective owners unless otherwise specified. All trademarks and registered trademarks are the property of their respective company owners.

Use the content presented in this book at your own risk; it is not guaranteed to be correct nor accurate, please send your feedback and corrections to [info@zzzprojects.com](mailto:info@zzzprojects.com)

# <span id="page-3-0"></span>**Chapter 1: Getting started with ironpython**

### <span id="page-3-1"></span>**Remarks**

This section provides an overview of what ironpython is, and why a developer might want to use it.

It should also mention any large subjects within ironpython, and link out to the related topics. Since the Documentation for ironpython is new, you may need to create initial versions of those related topics.

### <span id="page-3-2"></span>**Examples**

<span id="page-3-3"></span>**Installation or Setup**

<span id="page-3-4"></span>Detailed instructions on getting ironpython set up or installed.

# **Install IronPython**

Just download the newest version from <http://ironpython.net>and follow the instructions from the msi package. This package will setup everything you need to start working with ironpython.

#### <span id="page-3-5"></span>**Using the IronPython command line**

To use the IronPython command line, open ipy.exe or ipy64.exe. Both files are located in the path that was selected during installation. By default they will be located at c: \Program Files\IronPython 2.7\.

Then start writing your statements directly in the IronPython command line.

For example: print 'Hello World'

OR

For ironpython 3: print ('Hello World')

Read Getting started with ironpython online: [https://riptutorial.com/ironpython/topic/951/getting](https://riptutorial.com/ironpython/topic/951/getting-started-with-ironpython)[started-with-ironpython](https://riptutorial.com/ironpython/topic/951/getting-started-with-ironpython)

# <span id="page-4-0"></span>**Chapter 2: Creating Windows Forms with IronPython**

### <span id="page-4-1"></span>**Examples**

<span id="page-4-2"></span>**Hello Word example using Windows Forms**

First, references will be added to the CLR assemblies that will be used.

```
import clr
clr.AddReference('System.Windows.Forms')
```
Next the names we will use are imported.

```
from System.Windows.Forms import Application, Form
```
A class will be created for the Hello World form using Form as its subclass.

```
class HelloWorldForm(System.Windows.Forms.Form):
    def __init__(self):
        self.Text = 'Hello World'
         self.Name = 'Hello World'
```
The text attribute of the form sets the title bar's text.

To run the application, we create an instance of the HelloWorldForm.

```
form = HelloWorldForm()
Application.Run(form)
```
The Application class provides static methods and such as starting and stopping an application. The Run static method runs the form on the current thread.

Read Creating Windows Forms with IronPython online: <https://riptutorial.com/ironpython/topic/2619/creating-windows-forms-with-ironpython>

## <span id="page-5-0"></span>**Chapter 3: Difference between Python and IronPython**

### <span id="page-5-1"></span>**Examples**

<span id="page-5-2"></span>**Using .Net assemblies from Python code**

With IronPython you can access any .net assembly which is compiled using the same or a lower version than the IronPython core.

Example: Importing a a .net assembly and class

from System import Math

Example: Using an imported class:

```
from System import Math
print Math.Abs(-123)
```
You can also load additional assemblies by using the builtin clr module.

import clr clr.AddReference('Sample') # Sample.dll inside of the working directory.

<span id="page-5-3"></span>Than just use it as any other .net or python library.

**IronPython is written in pure c#**

IronPython is completly written using managed .net (c#) code. So all builtin python methods and libraries (such as  $next()$ , int(), etc.) are writtin in .net.

This example shows the implementation of  $l_{en}(x)$  for a list of different types (only a few):

```
....
public static int len([NotNull]List/*!*/ list) {
     return list.__len__();
}
public static int len([NotNull]PythonTuple/*!*/ tuple) {
   return tuple._len_();
}
public static int len([NotNull]PythonDictionary/*!*/ dict) {
    return dict.__len__();
}
```
....

If we would need some other type to count the length off, just add them in  $\text{Bulting}$ , cs and it will be available automatically.

<span id="page-6-0"></span>**Using generics within IronPython**

IronPython enables to use generic classes and methods from the .net framework. Generics can be used with the same syntax as accessing an index. For passing more than one type-parameter, they must be separated with a comma:

```
l = Dictionary[int, str]()
```
That way we create a dictionary where keys only accepts integers and the values must be a string

A sample usage could look like this

```
from System.Collections.Generic import List
lst = List[str]()lst.Add('Hello')
lst.Add('World')
for l in lst:
    print
```
**Output** 

.

Hello

World

When adding new items, type checking will also be performed:

 $lst = List[str]()$ lst.Add(123)

Traceback (most recent call last):

File "<stdin>", line 1, in

TypeError: expected str, got int

Read Difference between Python and IronPython online: <https://riptutorial.com/ironpython/topic/1059/difference-between-python-and-ironpython>

## <span id="page-7-0"></span>**Chapter 4: Overview**

### <span id="page-7-1"></span>**Examples**

<span id="page-7-2"></span>**What is IronPython?**

IronPython is an open-source implementation of the Python programming language which is tightly integrated with the .NET Framework. IronPython can use the .NET Framework and Python libraries, and other .NET languages can use Python code just as easily.

Read Overview online:<https://riptutorial.com/ironpython/topic/4239/overview>

### <span id="page-8-0"></span>**Credits**

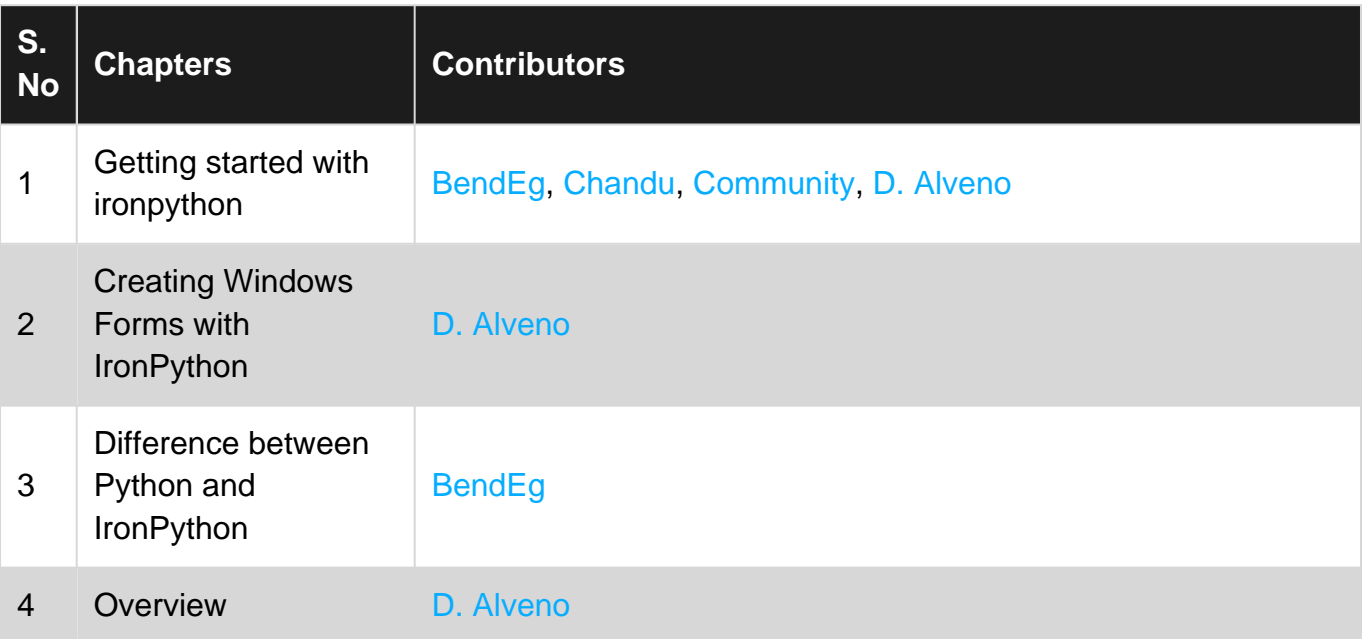